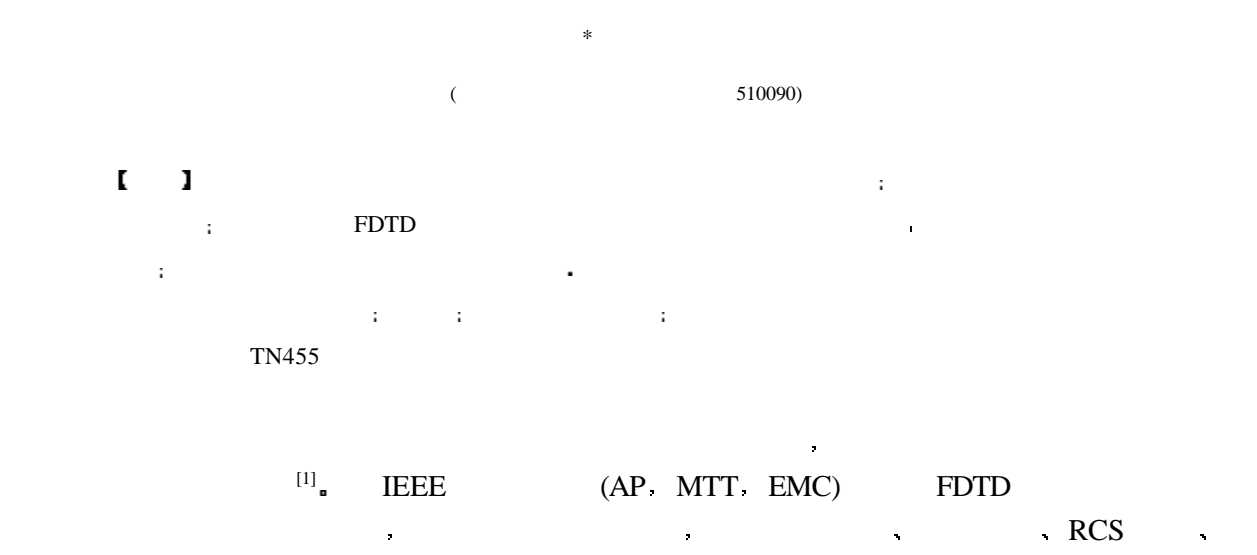

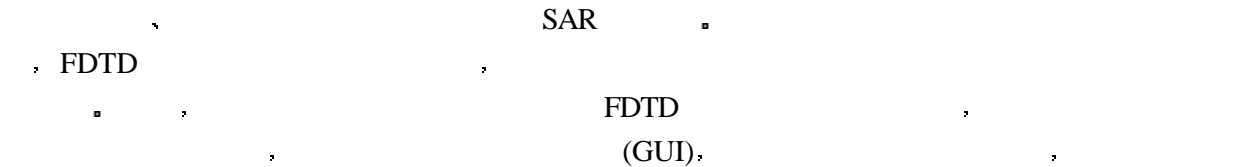

- 
- $1$
- **1.1 LC2.9**

Example 1 SGI Cray Research and the PC Linux RedHat6.0  $\therefore$  http://lc.cray.com/license.html( $\qquad \qquad$ . LC2.9 CRAY Research Northwestern University University of Colorado Los Alamos National Laboratory SGI  $\Box$  C++ FORTRAN OSF/MOTIF UNIX . 分配功能 使用并行多处理器缩减计算时间 时域和远场计算含以下可选项与功能  $1)$  , and the contract of the set of the set of the set of the set of the set of the set of the set of the set of the set of the set of the set of the set of the set of the set of the set of the set of the set of the set 定义及电压源和电流源定义 电压源可以是理想的也可包含内阻  $(2)$  and the set of the set of the set of the set of the set of the set of the set of the set of the set of the set of the set of the set of the set of the set of the set of the set of the set of the set of the set of th 定义 还可定义球面初始波 3) SPICE3 LC SPICE3 spice service that the service of the service of the service of the service of the service of the service of the service of the service of the service of the service of the service of the service of the service of the serv 模拟 两者都在时域以固定的步长进行  $\hspace{15mm}$  4)  $\hspace{15mm}$   $\hspace{15mm}$ 求出总辐射损耗 可对一个结构优化削减不必要的辐射或增强所需辐射 可画出辐射功率的幅度 and  $\alpha$  and  $\alpha$  and  $\alpha$  and  $\alpha$  and  $\alpha$  and  $\alpha$  and  $\alpha$  and  $\alpha$  and  $\alpha$  and  $\alpha$  and  $\alpha$ 

 $2000 \quad 5 \quad 9$ 

 $36$ 

), we are the contract of the contract of  $\alpha$  $\mathbf{u} = \mathbf{u}$  $\ddot{\phantom{1}}$ **1.2 APLAC 7.50** APLAC 7.50 Windows95. Windows95/NT, UNIX  $\cdot$ http://www.aplac.hut.fi/aplac/( APLACT7.50  $\overline{C}$  box  $\overline{D}$  box  $\overline{C}$  and  $\overline{C}$  and  $\mathbb{R}$  and  $\mathbb{R}$  FDTD  $\mathbb{R}$  $\blacksquare$  APLAC  $\blacksquare$   $\blacksquare$ 1) SPICE , (Diagram Object) , (Diagram Object) , (Control Objects)  $\ddotsc$ .n  $2)$  \*.n i and  $\frac{1}{\sqrt{2}}$ 开始 完成以后 根据命令要求的不同 得到某一立体或平面区域的电磁场值记录 惠更斯等效  $S$  SAR  $S$  $3)$  and  $4$  and  $4$  and  $4$  and  $4$  and  $4$  and  $4$  and  $4$  and  $4$  and  $4$  and  $4$  and  $4$  and  $4$  and  $4$  and  $4$  and  $4$  and  $4$  and  $4$  and  $4$  and  $4$  and  $4$  and  $4$  and  $4$  and  $4$  and  $4$  and  $4$  and  $4$  and  $4$  ElectroMagnetics Low\_Pass\_Filter \*/ Low Pass Filter EM Triangle "*TP*1" +SPAN=1 2 2 3 3 1\*/名为 *TP*1 的三角贴片坐标位置 *X*=1~2 *Y*=2~3 *Z*=3~1/  $+$  PULSED  $*/$  $+$  DIV 80 50 12  $*/$  80  $\Delta x \times 50 \Delta y \times 12 \Delta z /$ + CELLSIZE 0.406 4 mm 0.423 3 mm 0.265 0 mm \*/ $\Delta x, \Delta y, \Delta z = 0.265$  0 mm/  $+$  SIMTIME ENERGYDROP 40 dB  $*$ / $40$  dB  $\times$ / + ABCTYPE ZHAO3 \*/ Zhao-Littva-Wu / + ABCTRIM X 1.869 7 1.869 7 \*/  $X$   $e_r = 1.869$  7/ EndElectroMagnetics \*/ EM / 4) Thao-Littva-Wu **MUR**  $\setminus$  Zhao-Littva-Wu  $5)$  Spice  $\frac{1}{2}$  $(1$   $^{[3]})$ , RF  $\blacksquare$ **1.3 EZ-EMC EZ- FDTD** EZ-EMC EZ- FDTD Windows95/98/NT http://ems-plus.com/downloads.html(30<sub>,</sub> EZ-EMC EZ-FDTD EMS-Plus , FDTD , emi/emc details are considered as a constant of  $\mathbb{R}$ . 电路板 医血管切除术 医血管切除术 医血管切除术 医血管切除术 医血管切除术  $1)$  and  $1)$  and  $1)$  and  $1)$  and  $1)$  and  $1)$  and  $1)$  and  $1)$  and  $1)$  and  $1)$  and  $1)$  and  $1)$  and  $1)$  and  $1)$  and  $1)$  and  $1)$  and  $1)$  and  $1)$  and  $1)$  and  $1)$  and  $1)$  and  $1)$  and  $1)$  and  $1)$  and  $1)$  )  $(e \cdot m \cdot s)$  \*.inp  $2)$  \*.inp  $\cdot$  .  $(xbm ybm$   $xbm$ 

**ASCII** 

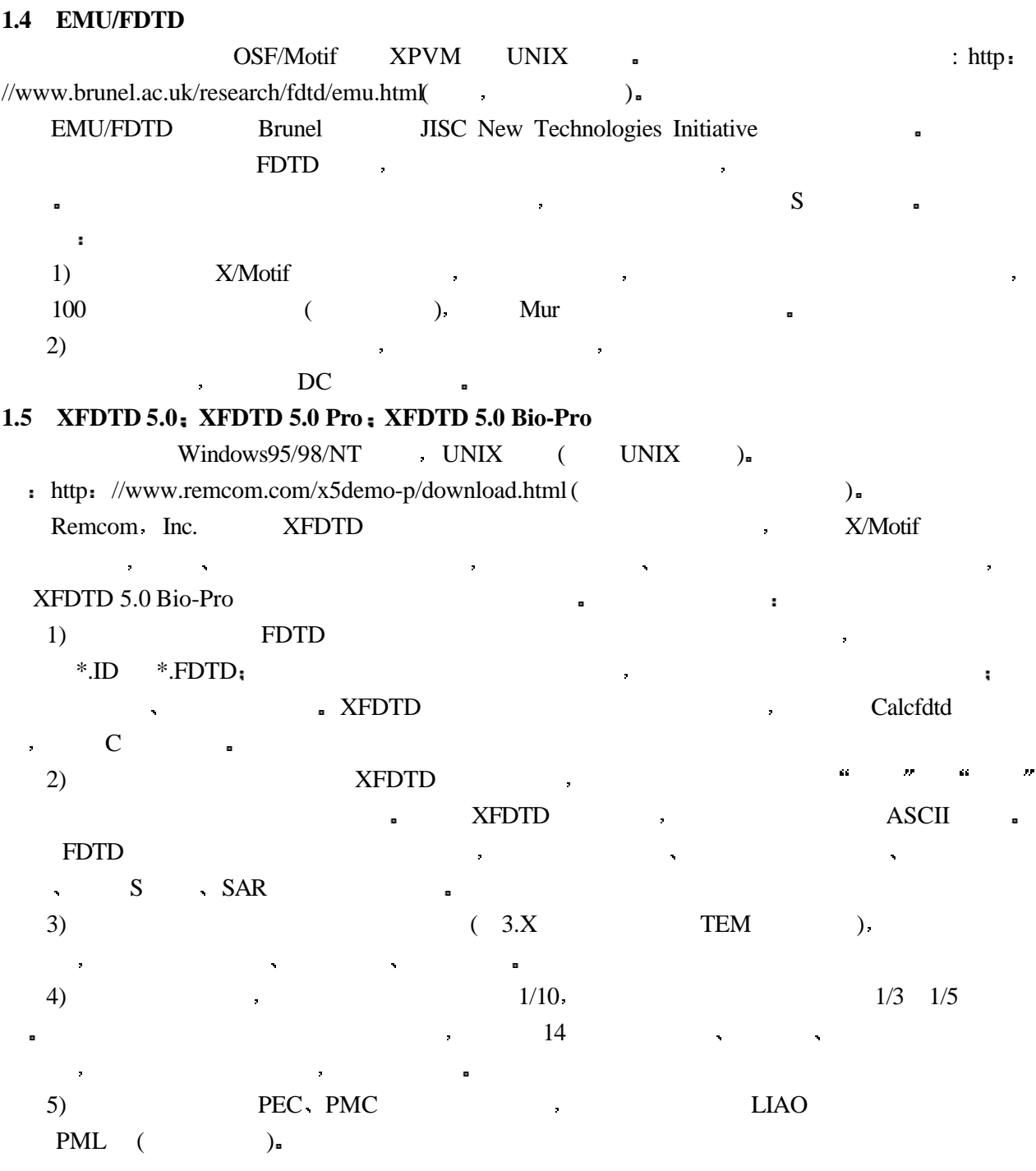

**2** 无示范版本发布的软件

## **2.1 EMA3D**

EMA3D SGI SUN HP RS/6000 Alpha Cray UNICOS http: //www.csn.net./~emaden/SWproducts.html Electro Magnetic Applications Inc. EMA3D 是一种三维电磁场 FDTD 工具 许多功能类似于 XFDTD LC 其激励源的方式有 电压 电流 电流密度 磁流密度 电场 磁场及平面波 有嵌套子网格 介质可以是有损耗 不均匀 非线性 时变 频率有关甚至各向异性 采用 Mur Fang-Mei PML EMA magnetostatic (  $(1)$  is the TCL/TK is cade can can according to  $TCL/TK$  is called  $(2)$  $CAD$ 

**3**

## **2.2 EMFIELDS-3D EMFIELDS-2D( EMIT(tm))** UNIX and VMS , http://www.sethcorp.com/home.html SETH Corporation and the contract of the EMI extension and the EMI extension and the EMI extension of the EMI  $\text{EMC}$  ,  $\text{XFDTD}$  , **2.3 Quick wave 3-D** http://www.ire.pw.edu.pl/ztm/pmpwtm/qw3d/#scope … a a matches are (Windows32 Windows '95 UNIX X/Motif (SUN HP SGI IBM6000  $OS2$ ),  $C++$ 可将线路划分为子线路进行并行计算 含加速处理模块 结果实时交互演示 善长处理不均匀 非线性 损耗 各向异性材料和不规则形状物体(弯曲金属表面用多边形网格单元 突出表面有分  $\hspace{1cm}$  ), we assume that the contract  $\hspace{1cm}$  ), we assume that  $\hspace{1cm}$  $\mathbf{S}$  , and  $\mathbf{S}$  , and  $\mathbf{S}$  , and  $\mathbf{S}$  , and  $\mathbf{S}$  , and  $\mathbf{S}$  $\mathcal{L}$  $S \rightarrow \infty$  本文对互联网上的大部分 FDTD 软件进行了简介 可以看出目前国外这方面技术的软件化发 展迅速 在处理激励源模式 边界条件 网格形状方面结合新算法的速度也很快 模型最优化技 FDTD a reduced FDTD and  $F$  $\blacksquare$  , the contract of the state of the FDTD state  $\blacksquare$

 $1$   $1$ ,  $1994$ 2 a contract the term of the term of the term of the term of the term of the term of the term of the term of the term of the term of the term of the term of the term of the term of the term of the term of the term of the  $3$ , 1999, 28(4):  $366~370$ 

## **Introduction and Analysis of FDTD Programs on Internet**

Zhang Mei Xin Xing

(Dept. of Computer Engineering, Guangdong Polytechnic University Guangzhou 510090)

 **Abstract** In this paper, some information of computation software on electromagnetics based on FDTD arithmetic are analyzed. Their application scopes and interfaces are summarized. The boundary condition and the method of accelerating computation are introduced. Their excitation styles and the methods of setting parameter are illuminated. The input and output files are also described.

**Key words** computation electromagnetics: software: FDTD Method: internet